# Structs and Vectors in DSSL2

EECS 214, Fall 2017

#### Welcome to DSSL2

- A Racket-based language, like BSL and ISL from EECS 111
- But made especially for you

# DSSL2 expressions

3 + 5

# DSSL2 expressions

```
3 + 5
6 * (3 + 5)
1 + strlen('hello')
```

## **DSSL2** statements

let x = 5

x \* 8

#### **DSSL2** statements

```
let x = 5
8 * x

if condition:
    do_some_stuff()
else:
    do_other_stuff(x, y, z)
```

#### **DSSL2** functions

```
# hypotenuse: Number Number -> Number
# Finds the length of the hypotenuse.
def hypotenuse(a, b):
    sqrt(a * a + b * b)
```

#### **DSSL2** functions

```
# hypotenuse: Number Number -> Number
# Finds the length of the hypotenuse.
def hypotenuse(a, b):
    sqrt(a * a + b * b)
# fact: Natural -> Natural
# Computes the factorial of `n`.
def fact(n):
    if n == 0: 1
    else: n * fact(n - 1)
assert eq fact(5), 120
```

#### **Vectors**

[ 0, 1, 1, 2, 4, 7, 13, 24, 44, 82 ]

# Vector operations

```
let v = [ 0, 1, 1, 2, 4, 7, 13, 24, 44, 82 ]
```

## **Vector operations**

```
let v = [ 0, 1, 1, 2, 4, 7, 13, 24, 44, 82 ]
test 'vector basics':
    assert_eq v[3], 2
    assert_eq v[6], 13
```

## **Vector operations**

```
let v = [ 0, 1, 1, 2, 4, 7, 13, 24, 44, 82 ]

test 'vector basics':
    assert_eq v[3], 2
    assert_eq v[6], 13

test 'vector set':
    v[6] = 23
    assert_eq v[6], 23
```

# What if I want a really big vector?

```
[ 0; 1000000 ]
```

#### Example: average

```
# average: Vector<Number> -> Number
# Averages the elements of a non-empty vector.
def average(vec):
    sum(vec) / len(vec)
```

#### Example: average

```
# average: Vector<Number> -> Number
# Averages the elements of a non-empty vector.
def average(vec):
    sum(vec) / len(vec)
# sum: Vector<Number> -> Number
# Sums the elements of a non-empty vector.
def sum(vec):
    let result = 0
    for v in vec:
        result = result + v
    return result
```

## **Structs**

x 3 y 4

defstruct posn(x, y)

#### **Structs**

```
x 12 x 3 x 0
y -5 y 4 y 0
```

```
defstruct posn(x, y)
posn { x: 12, y: -5 }
posn { x: 0, y: 0 }
posn(3, 4)
```

# Working with structs

```
defstruct posn(x, y)
let p = posn(3, 4)
assert posn?(p)
assert_eq p.x, 3
assert_eq p.y, 4

p.x = 6
assert_eq p.x, 6
assert_eq p.y, 4
```

#### Structs and vectors

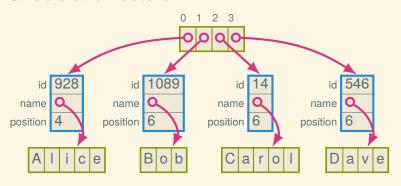

```
defstruct employee(id, name, position)
```

# Working with structs and vectors

```
defstruct employee(id, name, position)
let employees = [
    employee( 928, "Alice", 4),
    employee(1089, "Bob", 6),
    employee( 14, "Carol", 6),
    employee( 546, "Dave", 6),
]
```

Suppose we want to find out Carol's position:

# Working with structs and vectors

```
defstruct employee(id, name, position)
let employees = [
   employee( 928, "Alice", 4),
   employee(1089, "Bob", 6),
   employee( 14, "Carol", 6),
   employee( 546, "Dave", 6),
]
```

Suppose we want to find out Carol's position:

```
employees[2].position
```

How can we give her a promotion (from 6 to 5)?

# Working with structs and vectors

```
defstruct employee(id, name, position)
let employees = [
    employee( 928, "Alice", 4),
    employee(1089, "Bob", 6),
    employee( 14, "Carol", 6),
    employee( 546, "Dave", 6),
Suppose we want to find out Carol's position:
employees [2] position
How can we give her a promotion (from 6 to 5)?
employees[2].position = 5
```

## Generalizing

```
# promote-employee : Vector<Employee> Natural ->
# Decrements the position of the `index`th employee.
def promote_employee(employees, index):
    let emp = employees[index]
    emp.position = emp.position - 1
```

#### For more DSSL2 information

See the DSSL2 reference (or help desk)

# Next time: The lowly linked list